マイナポータルによる申請の流れ

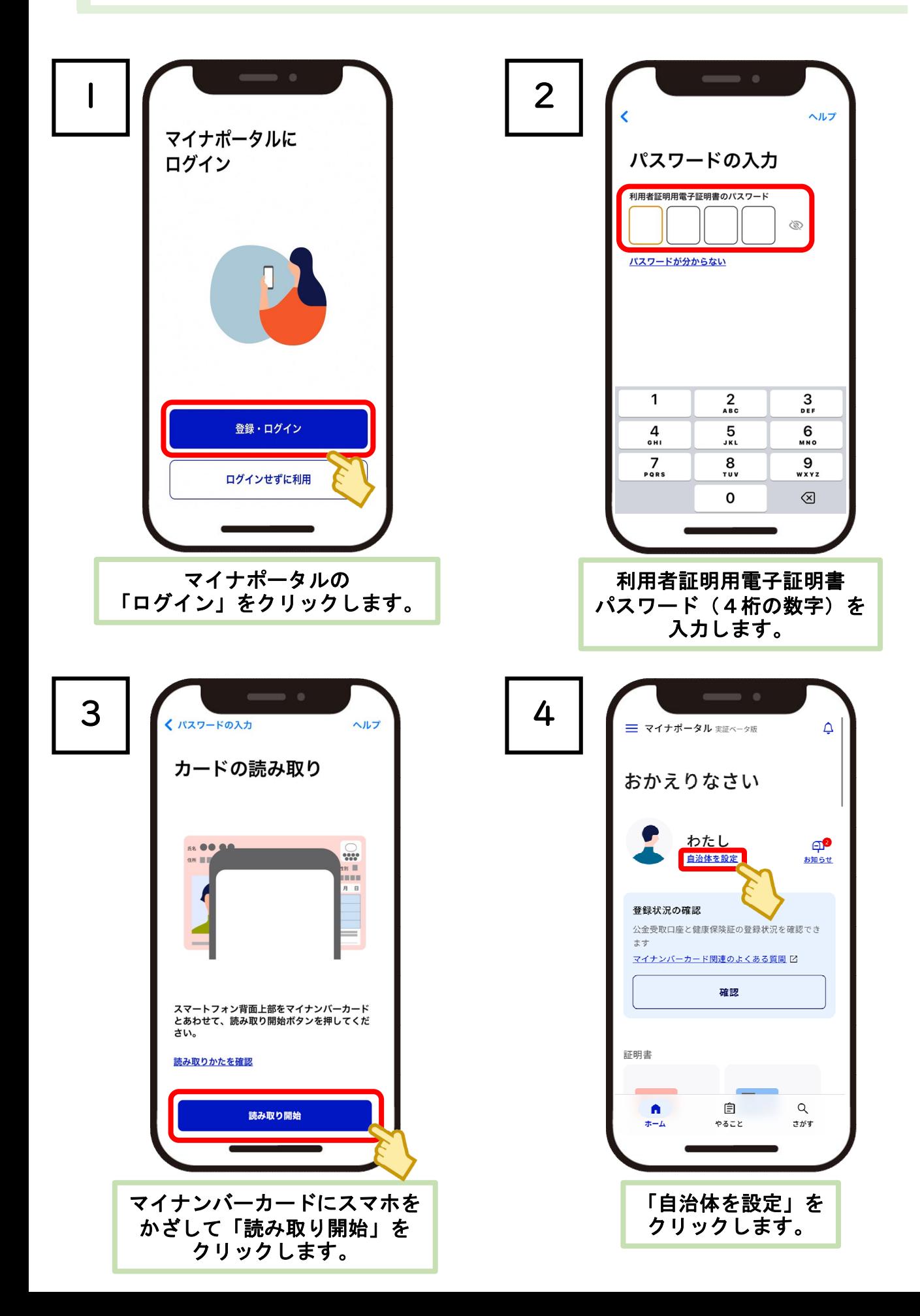

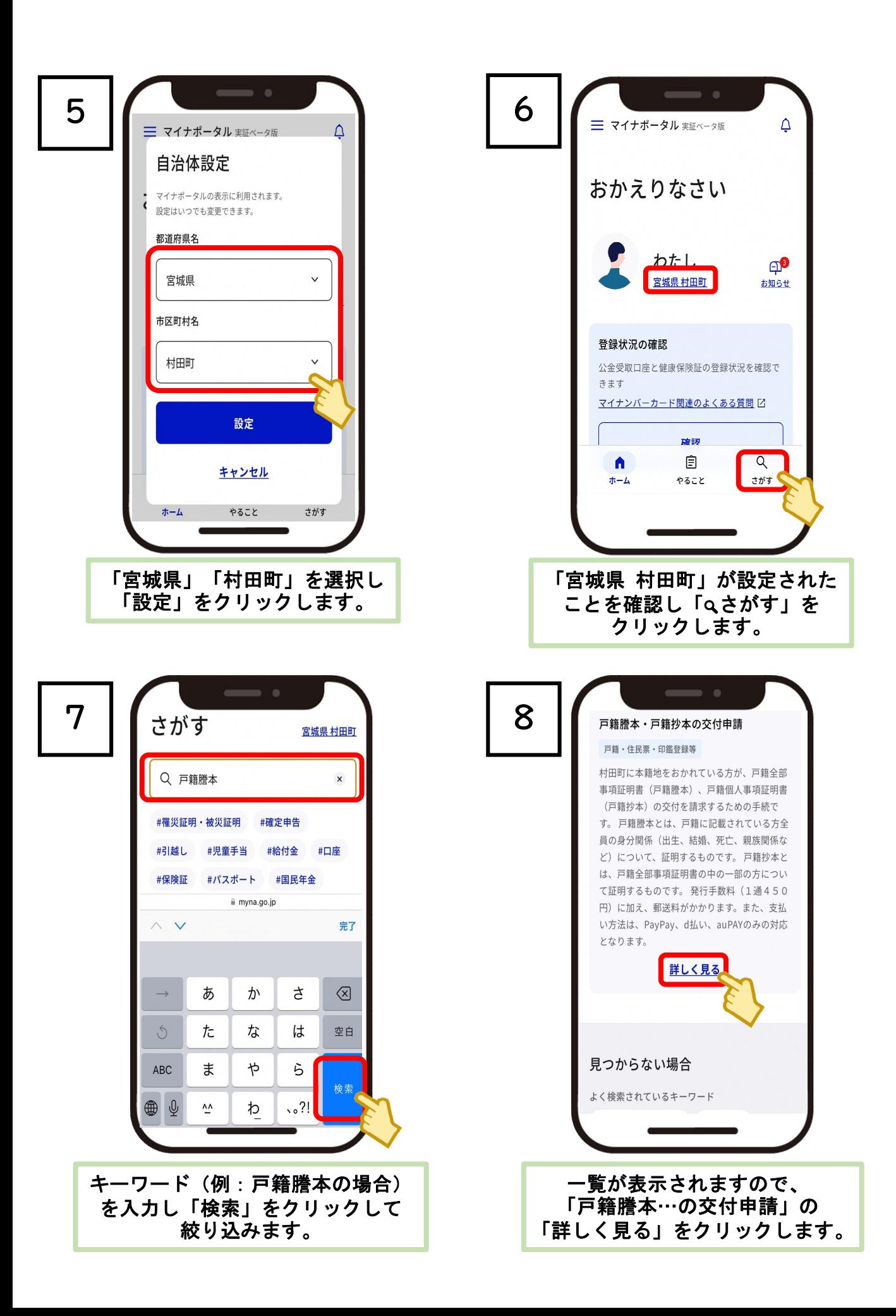

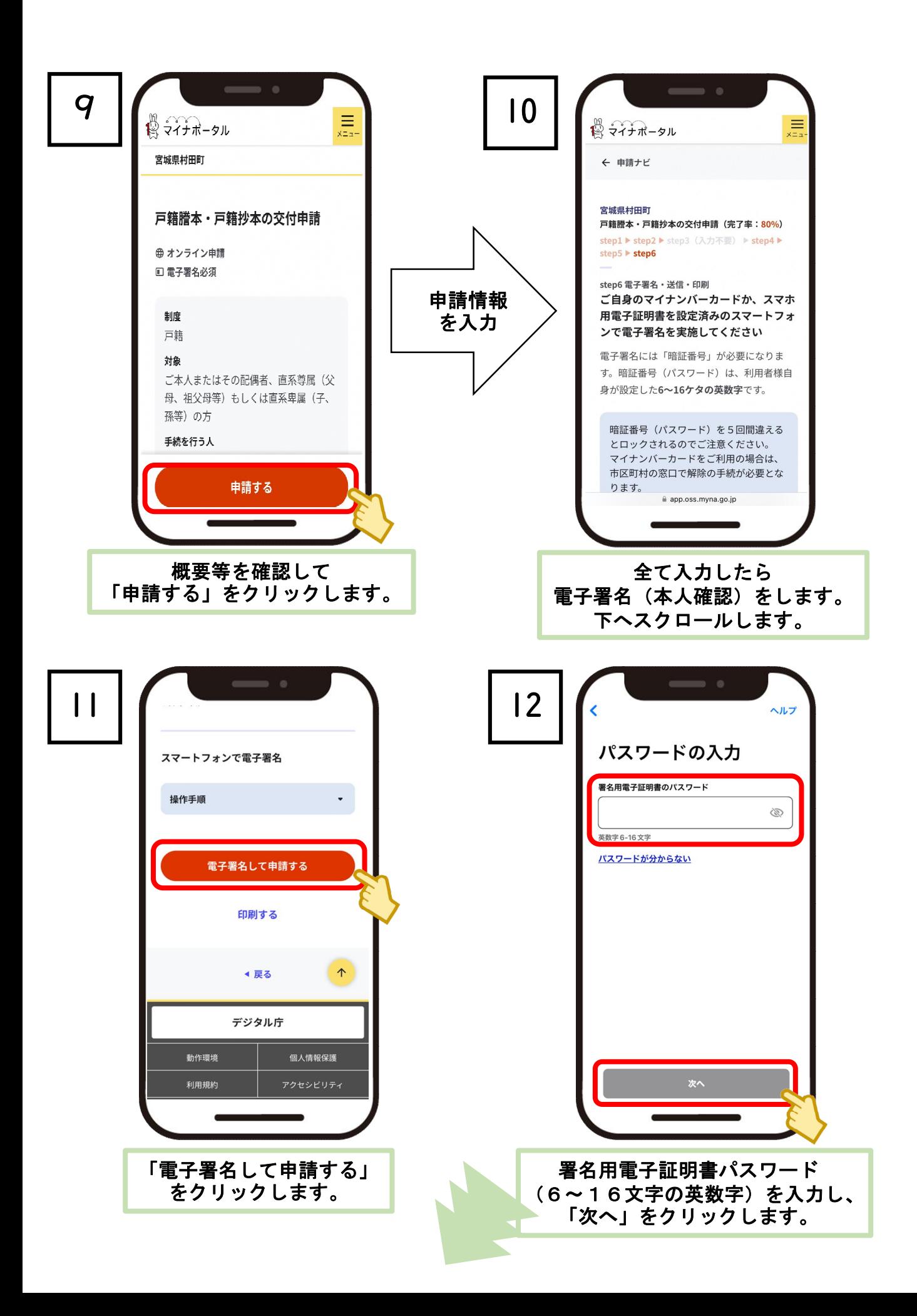

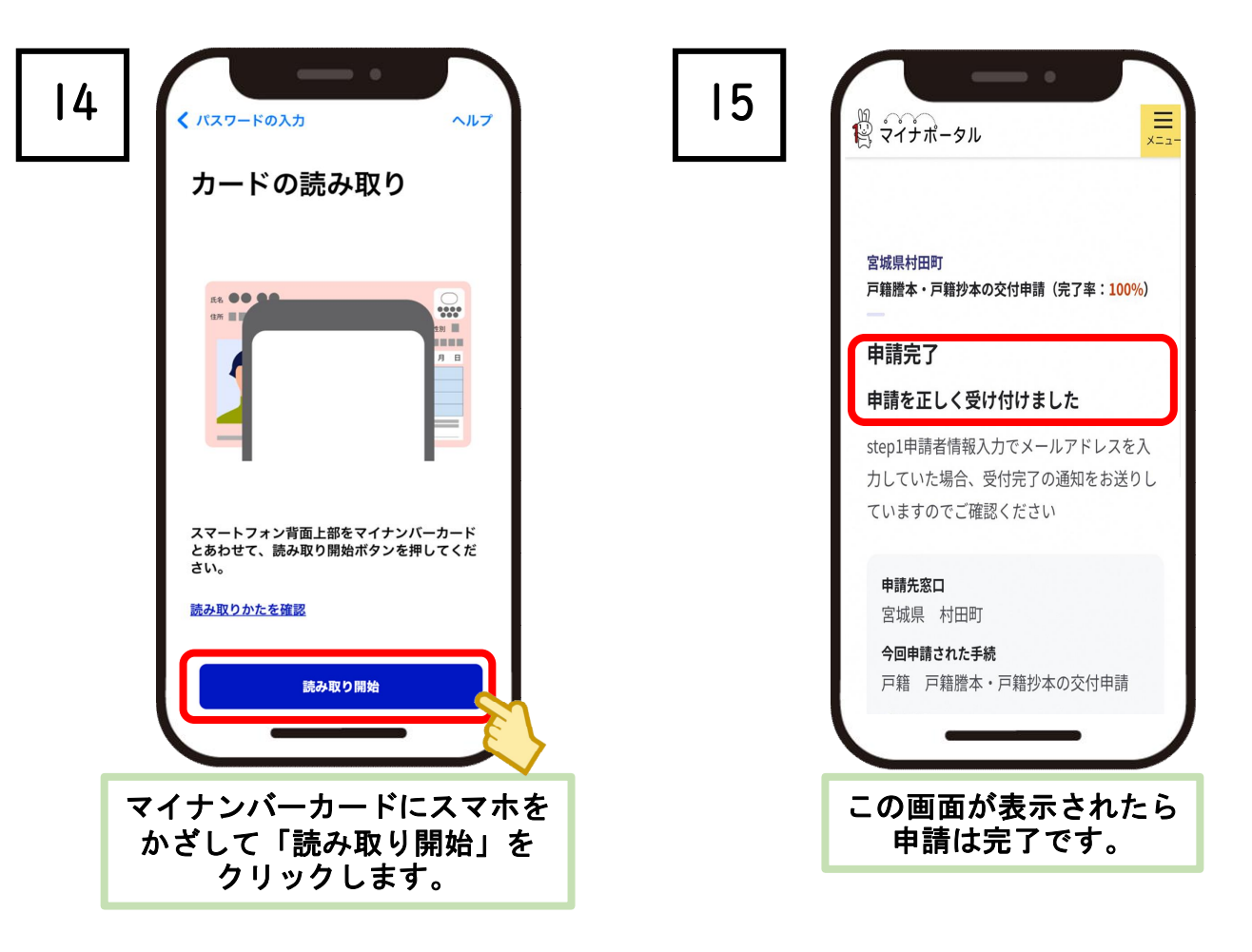

## 申請された内容を審査します。

1~2営業日で審査を完了し、申請者のマイナポータルの 「申請状況照会」を更新して、審査結果を表示します。 審査結果に不備がない場合は、決済URLも表示されますので、 アクセスしてオンライン決済をしてください。

## 【注意事項】

「申請状況照会」が更新された案内を届くようにするためには、 事前にマイナポータルアプリの通知を許可、または、通知先 メールアドレスを登録しておく必要があります。 通知先メールアドレス登録の詳しい流れは、次のスライドを ご覧ください。

※申請者情報入力で入力したメールアドレスには、 審査結果の通知は届きません。

審査結果の通知を受信するメールアドレス登録の流れ(実証ベータ版)

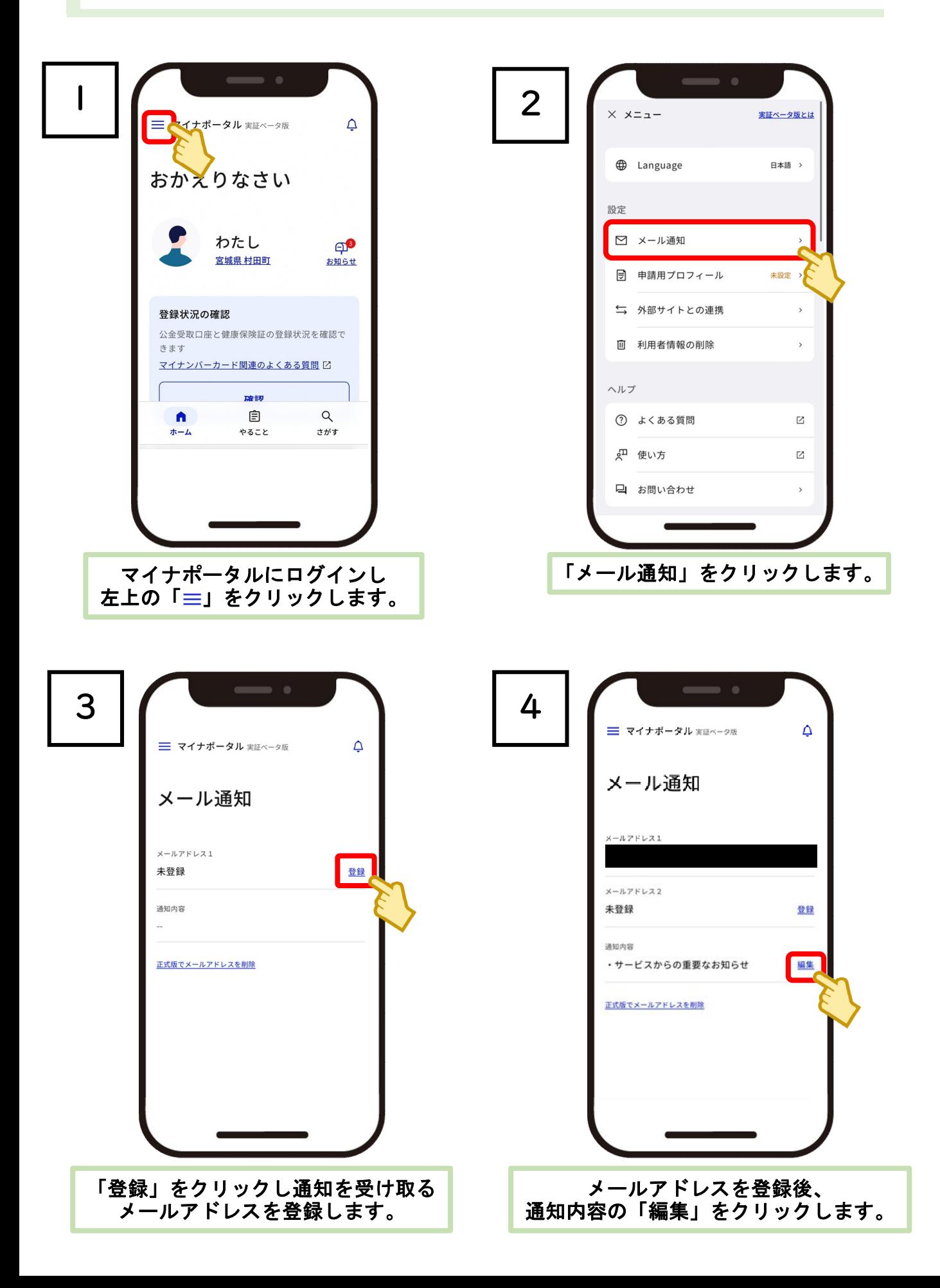

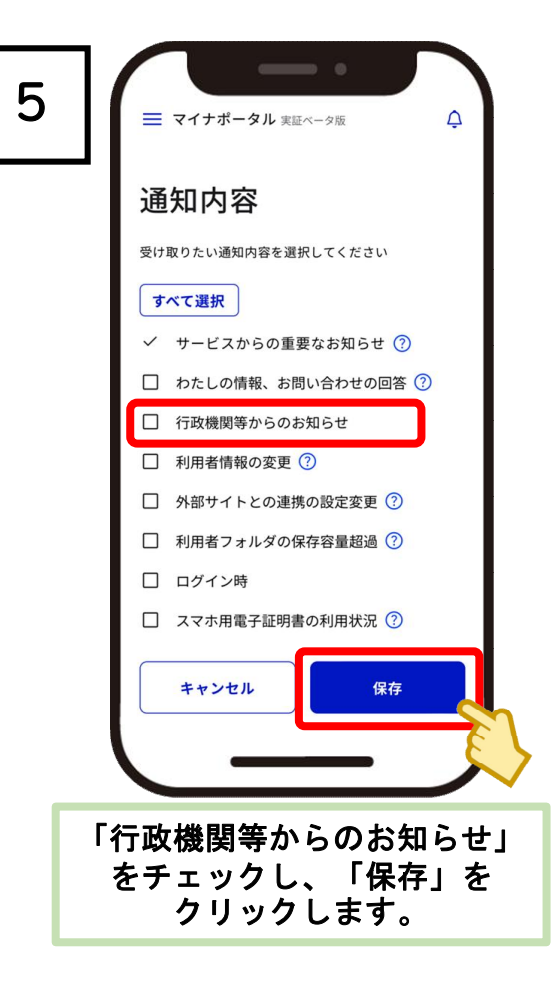